## <<AutoCAD >>

<<AutoCAD >>

- 13 ISBN 9787512337022
- 10 ISBN 7512337027

出版时间:2012-12

 $(2012-12)$ 

, tushu007.com

PDF

http://www.tushu007.com

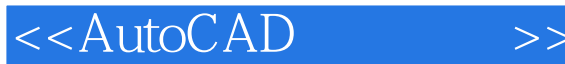

1 AutoCAD 1 AutoCAD TYBZ00706001 2 AutoCAD 2008 TYBZ00706001 3 CAD TYBz00706001 4 TYBZ00706002 5 TYBZ00706003 AutoCAD 2 AutoCAD 1 1 TYBZ00706006 2 TYBZ00706007 3 TYBZ00706004 4 TYBZ00706008 5 TYBZ00706009 6 TYBZ00706011 7 TYBZ00706004 3 AutoCAD 1 TYBZ00706005 2 (TYBZ00706010 3AutoCAD 4AutoCAD TYBZ00706012  $5 \t\t 6 \t\t TYBZ00706015$ —— and the state of the state of the 4 AutoCAD and 1  $\sim$  1 TYBZ00706013 2 TYBZ00706013 3 TYBZ00706013 4 TYBZ00706014 5 5 AutoCAD 1 AutoCAD Interact TYBZ00706016 2 AutoCAD 3 AutoCAD

## , tushu007.com

## <<AutoCAD >>

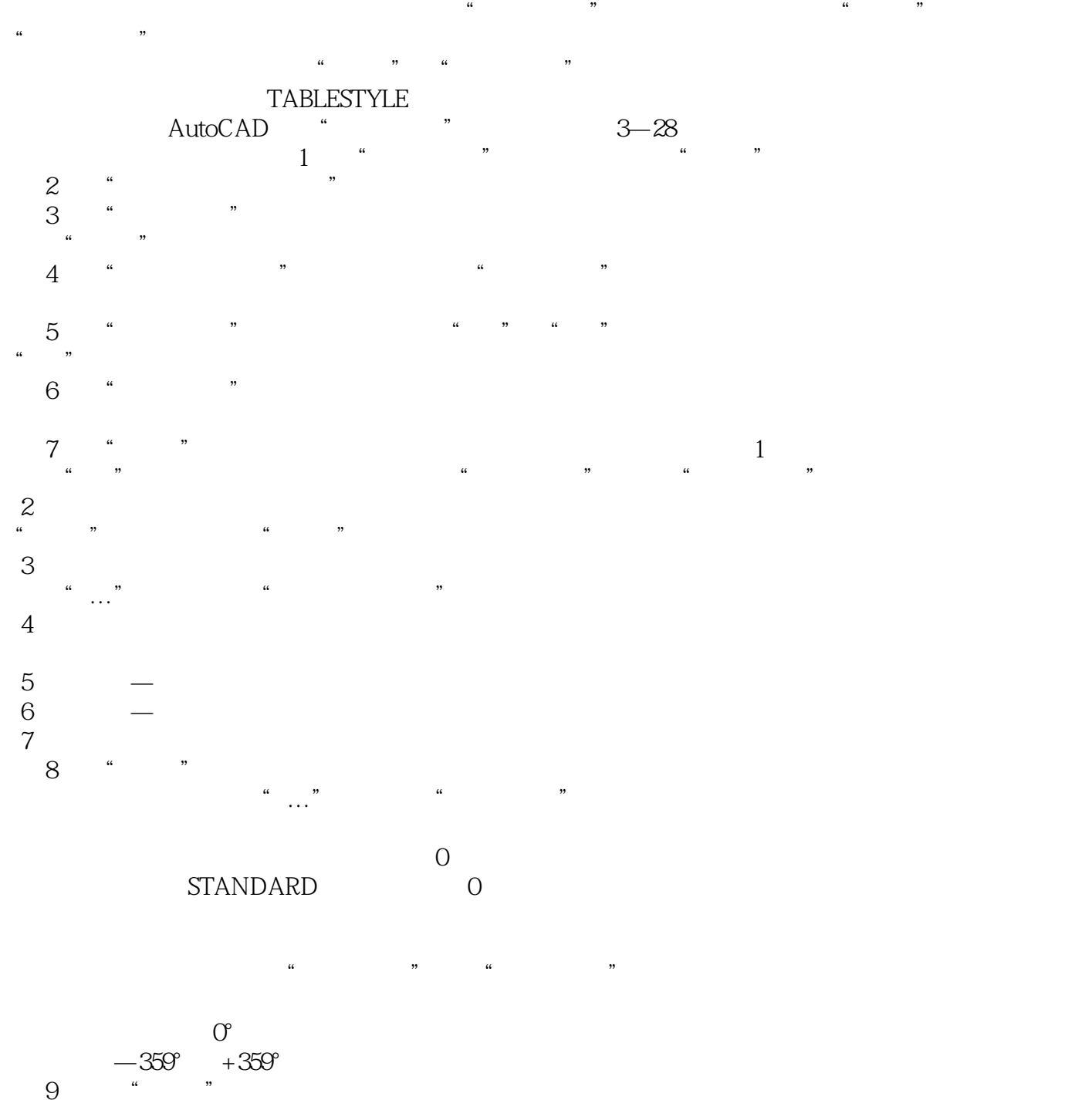

 $9$   $"$ 

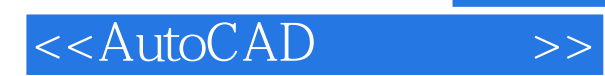

*Page 4*

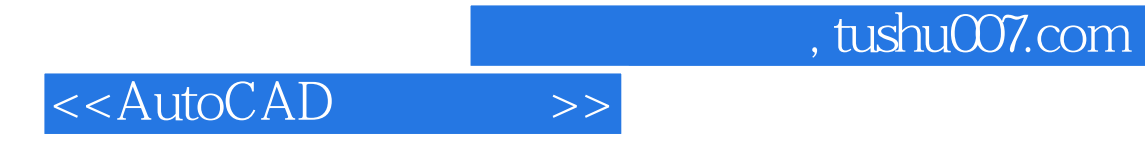

本站所提供下载的PDF图书仅提供预览和简介,请支持正版图书。

更多资源请访问:http://www.tushu007.com